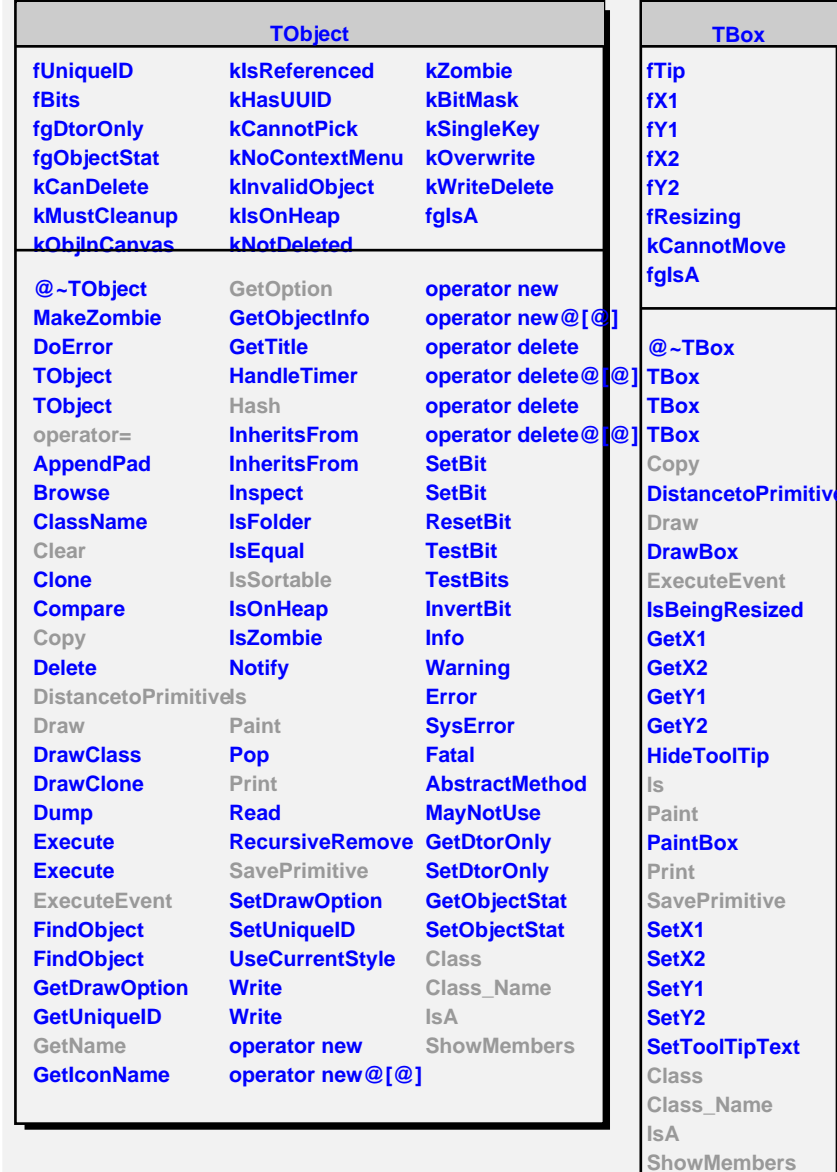

**Streamer**

**@~TAttLine TAttLine TAttLine Copy**

**DistancetoLine GetLineColor GetLineStyle GetLineWidth Modify ResetAttLine SaveLineAttributes SetLineAttributes SetLineColor SetLineStyle SetLineWidth**

**TAttLine fLineColor fLineStyle fLineWidth fgIsA**

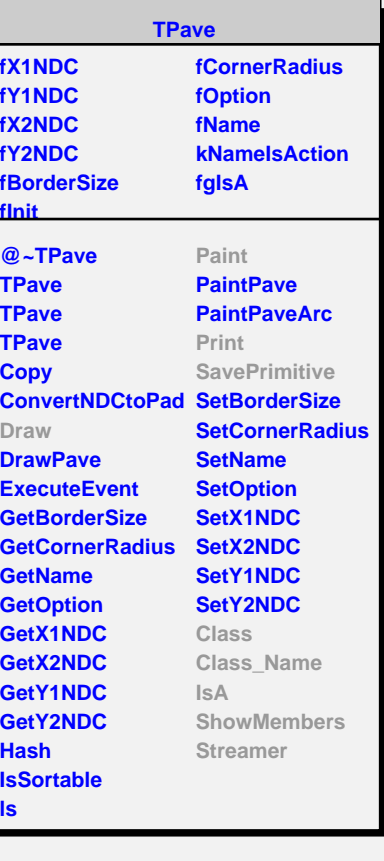

**fLabel fLongest fMargin fLines fgIsA @~TPaveText TPaveText TPaveText TPaveText AddBox AddLine AddText AddText Clear DeleteText Draw DrawFile EditText GetLabel GetLine GetLineWith GetListOfLines GetMargin GetObject GetSize InsertLine InsertText Paint PaintPrimitives Print ReadFile SaveLines SavePrimitive SetAllWith SetLabel SetMargin Class Class\_Name IsA ShowMembers Streamer**

**TPaveText**

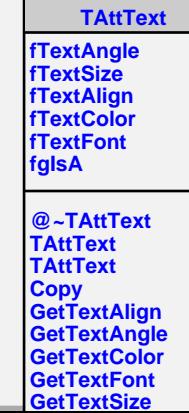